**Technology in a Small to Medium Sized Public Library: Baldwin City Library** 

> by Brian Herder, Emily Huckabay, and Sarah Tenfelde-Dubois LI 815, July 24, 2009 Emporia State University

### Overview

- Introduction
- IT staff
- Hardware
- Software
- Internet
- Website
- Library size
- **Questions**

#### Introduction

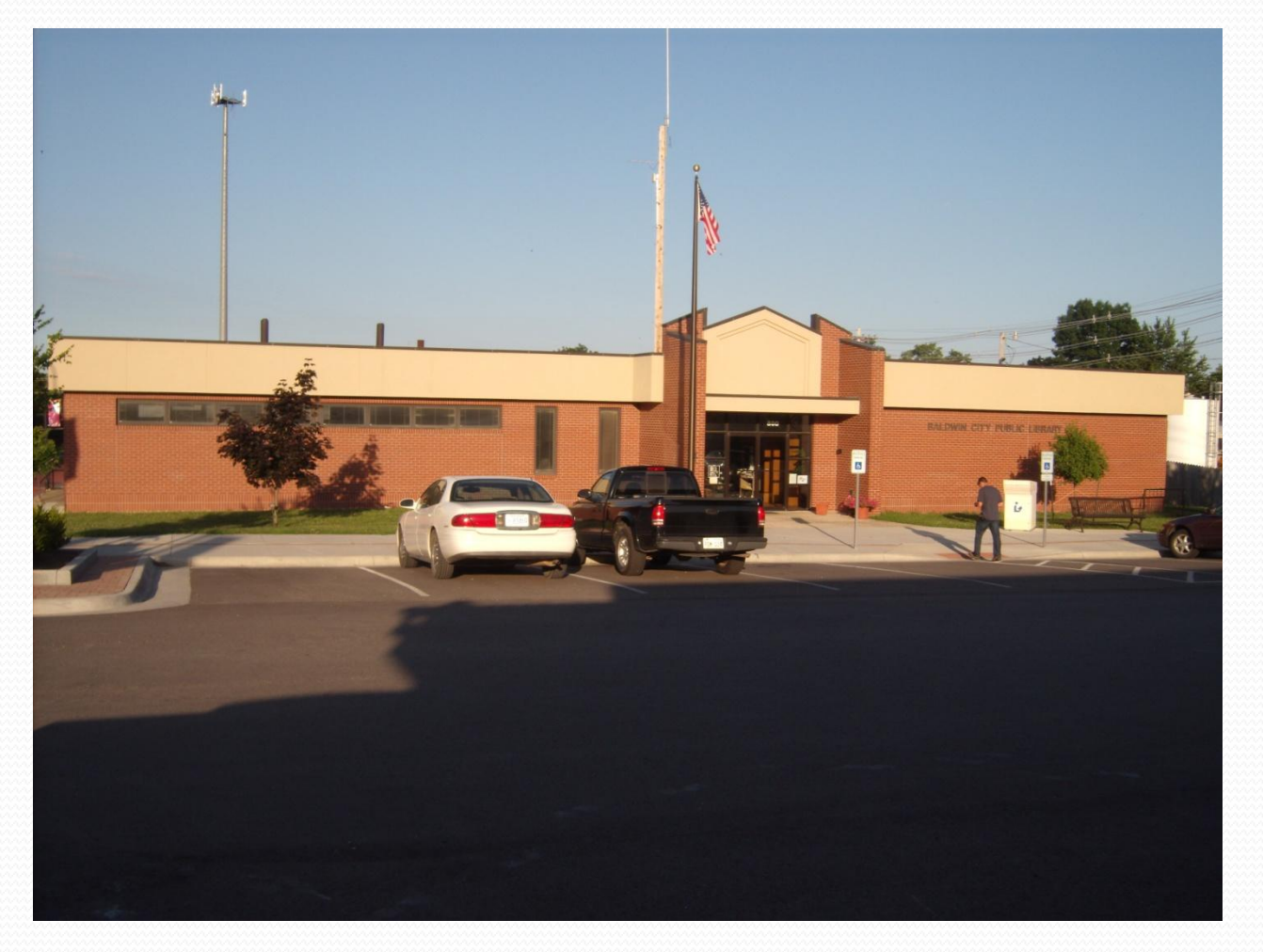

## Library IT Staff

- Claudia IS the internal IT staff because…
	- No one else really wants to learn it because it is a small staff.
	- Everybody else has their job and there is not a lot of time to learn.
- As Claudia states, "Each [staff] has their own job that they know well, and there's not enough time to take on more. Also, there's a lack of interest."
	- "I don't have time" is one of the six regular protests for librarians, as discussed by Greenhill (2009), concerning librarians learning new technologies

### Learning about Technology

#### NEKLS Workshops

- Final Friday Tech Work Days
- Tech Days
- NEKLS in-house staff training

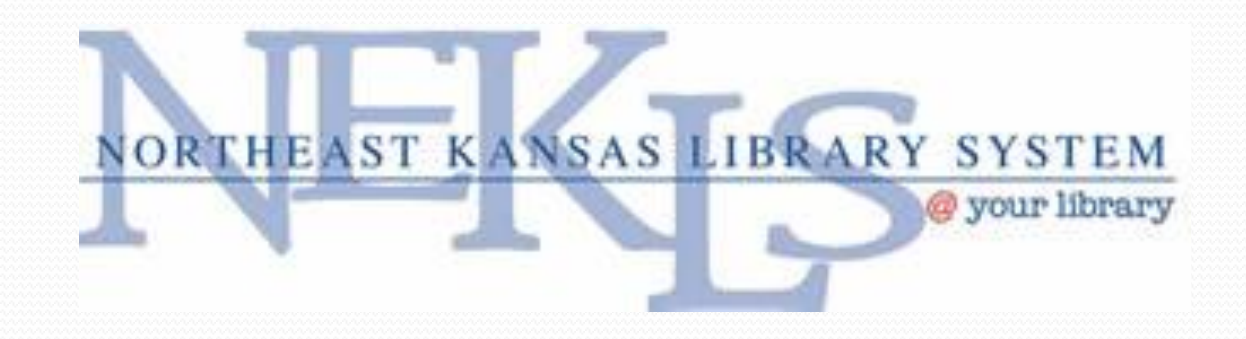

#### Computer Use

Claudia observed that patrons are coming in to the library to…

- email,
- play games,
- use the wireless connection, and
- use a word processor.

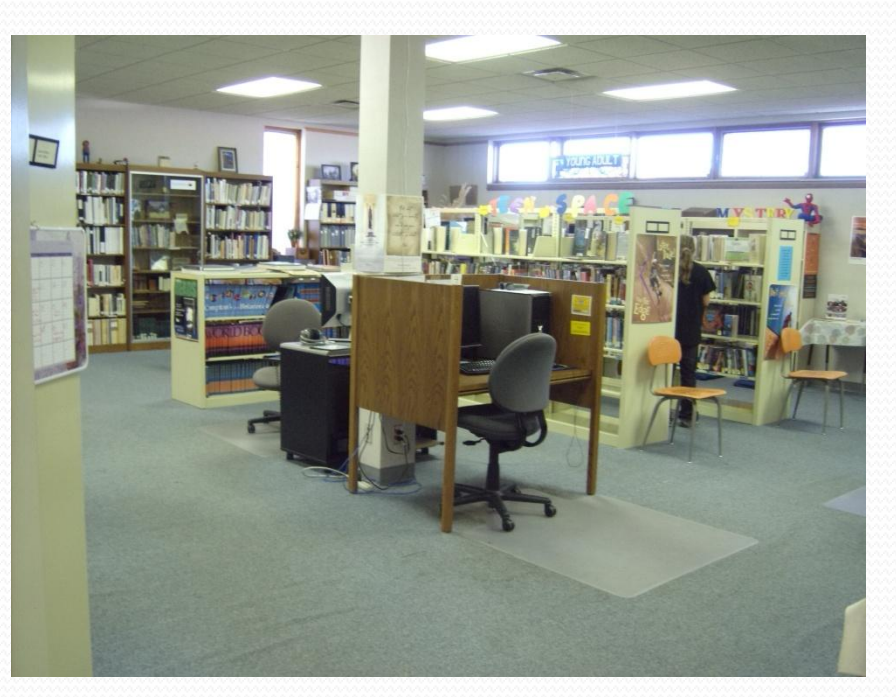

#### Patron Computers

- 9-10 patron PCs
- **One wireless PC**
- One wireless catalog PC
- Patrons can bring their own laptops
- Influence of recession
- Deep Freeze software used for PC security

#### Computer Upgrade

- Baldwin City Public Library replaced nine to ten PCs, all Dells, through NEKLS
	- Claudia tries to do a total upgrade every three to four years
- Computers just replaced in February 2009
	- Despite the upgrade, they stayed with Windows XP because patrons are more comfortable with XP

#### Internal Server

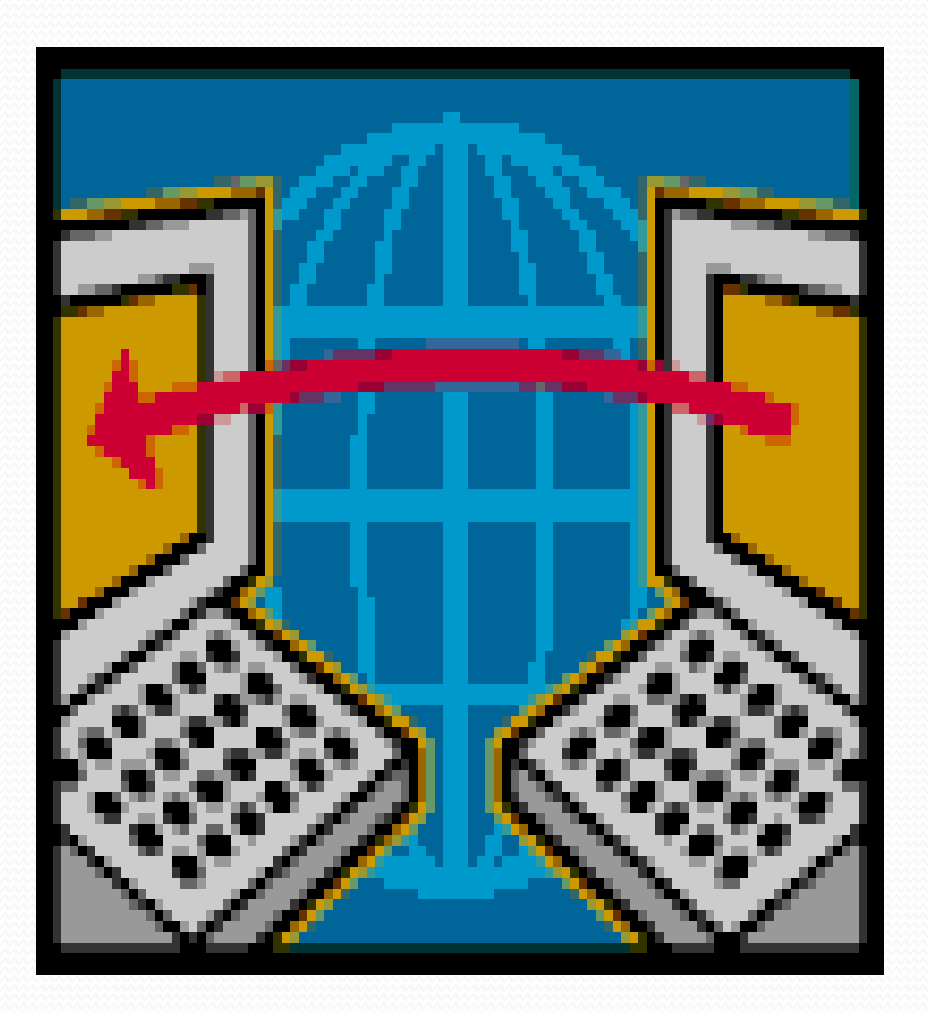

- There is no internal server at Baldwin City Public Library
- Did have a Dell Server for ten years
- Finally went to web-based system in February 2009

### Library's Internet Speed

- Currently…
	- Running at 768
	- Upon upgrading, Claudia wants to divide the bandwidth in half, with patrons receiving one part, and the library system receiving the other part
- Planning…
	- On installing a dual T<sub>1</sub> line to run a T3 connection
	- Reason being they need more bandwidth to run their new web-based system

### Networking

- All wiring comes through a rack and then goes through a 24-port network switch
- Wireless
	- Added one year ago
	- Added to meet connection standards
	- Surprisingly popular

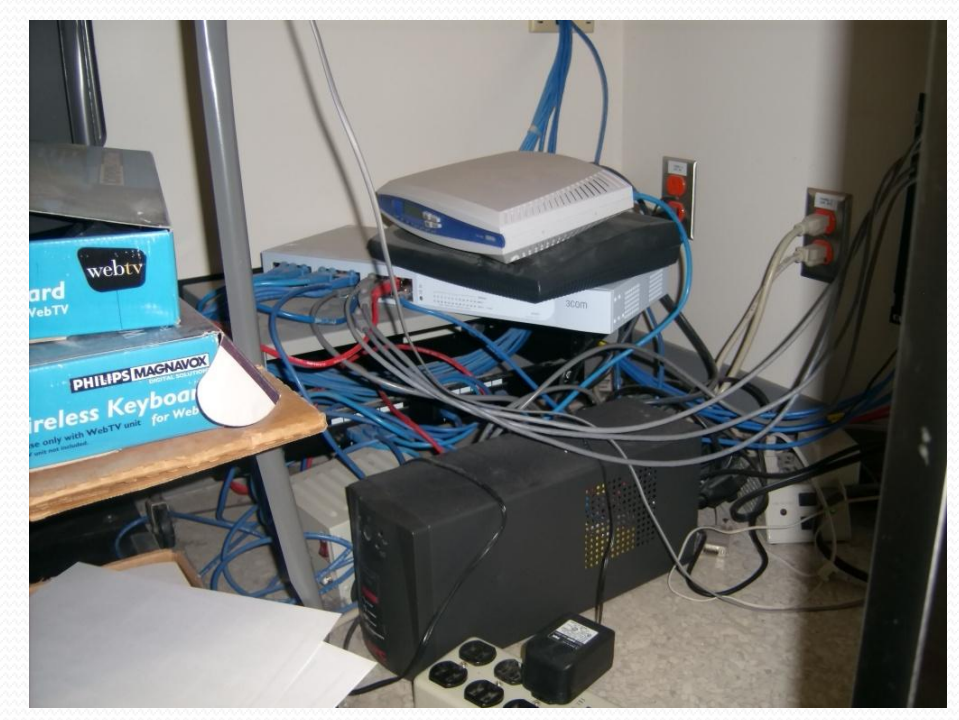

#### Filtering & ILS

- Law requires filtering for funds
- Filtering external at NEKLS
- New NEKLS NExpress online system
- KOHA Open Source

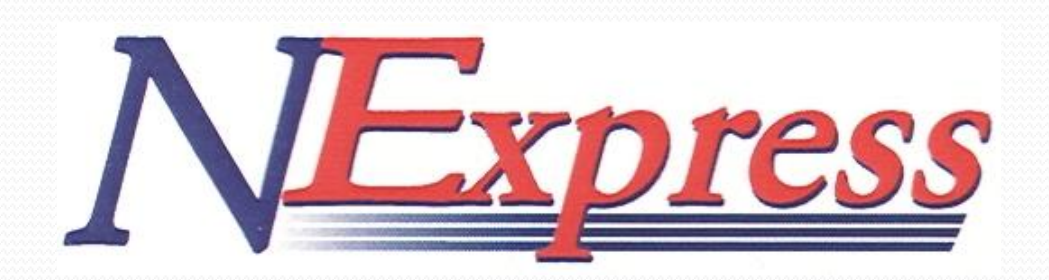

#### Software Used

# $\boldsymbol{\beta}$ koha

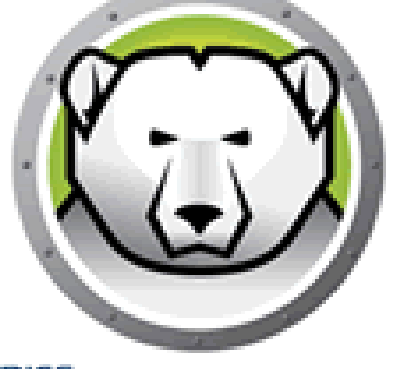

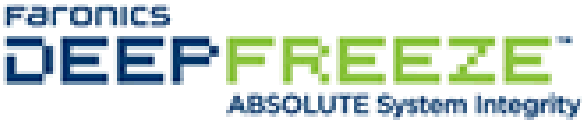

OpenOffice.org

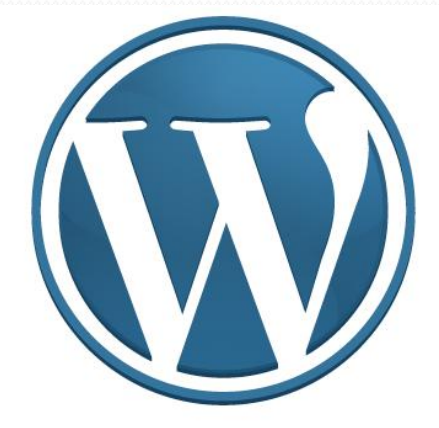

#### Microsoft<sup>®</sup> **Windows**<sup>xp</sup>

#### Open Source

- Claudia cited the following advantages to using open source software…
	- Koha is "always getting better" as it's updated frequently.
	- Open Office allows them to provide word processing and office productivity software on *every* computer.
	- WordPress gives them more control of their website.

### Past Digitization Project

- Invested in DocuWare 5-6 years ago
- Digitizing unique historical documents
- Search engine never worked
- Withdrew about a year ago
	- Too expensive/inadequate

### Website Overview

- Website address: [http://www.baldwincitylibr](http://www.baldwincitylibrary.org/) [ary.org/](http://www.baldwincitylibrary.org/)
- Part of Kansas Library on the Web (KLOW), which is hosted by Northeast Kansas Library Systems(NEKLS)
- Run WordPress 2.7

HOME CHILDREN FAQ'S LINKS NEWS BOARD OF TRUSTEES FRIENDS Please notice phone number, **Baldwin City Library** address, and email in prominent 800 7th Street • Baldwin City, KS 66006 • Phone: 785-594-3411 • E-mail: baldwinpl@baldwin.lib.ks.us position on main page Library hours also in plain **Library Events** Welcome to the most friendly library **Library Hours July 2009** Monday 9 to 9 Tuesday 9 to 5 The Baldwin City Public Library has a great selection of books, magazines, multimedia (videos and DVDs too!) and programs for all ages with **SMTWTFS** helpful staff to assist you. If we don't have what you want, we can probably find it for you through interlibrary loan. Wednesday 9 to 9  $1 \t2 \t3 \t4$ Storytime with Wendy at 5 6 7 8 9 10 11 **NExpress News** 10:00am. 12 13 14 15 16 17 18 Thursday 9 to 5 NExpress is a partnership of 19 libraries in the Northeast Kansas Library System stretching from Atchison to Ottawa, from Silver Lake to Bonner 19 20 21 22 23 24 25 Friday 9 to 5 Springs. On February 16, 2009, Baldwin City Library joined NExpress. Saturday 9 to 12 26 27 28 29 30 31 What does this mean for you? This means that no matter which one of these libraries you walk into you will have your pick from a collection of **Closed on Sunday** more than 400,000 library items! The NExpress shared catalog is made possible by the open source software Koha ZOOM. This allows you to see a history of the items you have checked out, keep lists of your own searches and requests, and easily get materials from other NExpress libraries. earch the Catalo **Current NExpress Libraries: Atchison Public Library Baldwin City Public Library Basehor Community Library Bonner Springs City Library** Carbondale City Library

Centralia Community Library

#### Website Creation

Library website was created through NEKLS for…

- More support
- More control over content
- Ease of updating website
- Website was previously maintained through a third party webmaster; however, Claudia felt the above reasons are why they switched to the NEKLS host

#### Website Maintenance

- Claudia Gillentine does all the updating of the Baldwin City Public Library's website
- Claudia was once the help desk technology person at Baker University in Baldwin City, so it seemed a natural fit to take up the public library's technology issues
- No one else is really interested in technology so Claudia is not sure what will happen when she retires

#### Small Size

- Possible limitations
	- No training programs
	- No Web 2.0 presence
	- No accessibility or usability training
- Making the most of their budget
	- Weighing cost against perceived utility
	- Open Source

## Questions? Comments?

#### Presentation Handout

#### Technology in a Small- to Medium-Sized Public Library: Baldwin City Library

by Brian Herder, Emily Huckabay, and Sarah Tenfelde-Dubois

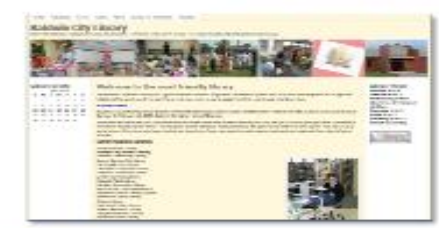

#### Hardware

Baldwin City Library...

- . has 10 Dell PCs for staff and public use;
- has 1 wireless laptop for patrons to checkout;  $\sim$
- ٠ replaced all of their PCs in February 2009;
- plans to upgrade all of their PCs every 3-4 years;
- and does not have an internal server.

"With the recession, folks are cutting their internet service. When people get in dire straits like that, libraries become more important."

Claudia Gillentine

#### **Internet Connection & Networking**

Baldwin City Library...

- · currently has an internet speed of 7.68;
- needs more bandwidth to support their webbased **ILS:**
- · plans to install a dual T1 line; and
- ultimately wants a T3 connection.

#### Website

Baldwin City Library's website...

- · is located at http://www.baldwincitylibrary.org/;
- is hosted by Kansas Libraries on the Web (KLOW):
- runs on WordPress 2.6;
- will soon be updated to WordPress 2.7;
- is supported by the Northeast Kansas Library System (NEKLS); and
- is maintained by library staff.

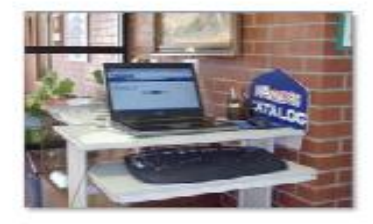

#### Software

Baldwin City Library uses...

- · Windows XP as its operating system;
- Koha as its Integrated Library System (ILS);
- Open Office for office productivity;
- WordPress for web development; and
- Deep Freeze for PC security. ٠